Cracking Adobe Photoshop is very simple, and requires only a few steps. First, download the keygen from a trusted site. Run the keygen, and select a platform from the dropdown menu. You will be asked to enter a serial number to activate the keygen. Then, you will be asked to select a language and location. After you enter these details, the keygen will start generating a serial number for you. This is used to activate the software. Once the keygen is valid, you can start using the software. To crack Adobe Photoshop, locate and extract the patch file for the full version of the software that you wish to use. Once it is extracted, run the patching software and select the option to crack. The patching software will now crack the software. Once the patching process is complete, you can start using the software.

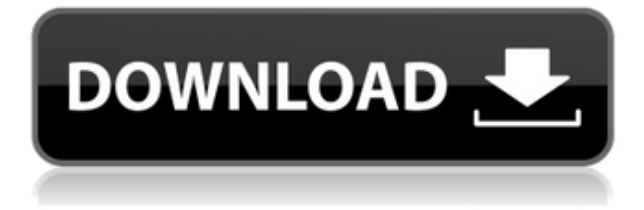

This was my first experience with Photoshop and and I must say I am impressed. The organization of the menus is intuitive and the macro functionality is fairly easy to use without learning the controls. I typically use Photoshop as a substitute for my medium format Hasselblad so both the Hasselblad controls and the Photoshop functionality fit my workflow. The new PS23 is a gem. I still use my old 3.x version as it has served me well for the past 12 years. I cringed when I watched people try to use the PS23 creating a mess of pix. To be honest, these people looked more like complete novices rather than experienced photographers. Anyway, getting back to the review – the new update is stable and solid, menus and functions are intuitive, the user interface is clean and the performance is top rated. I do not have any specific complaints. The ability to create museum quality prints is awesome. The HDR function has similar editing capabilities as the HDR+ filter on Lumix cameras. I do feel that the new PS23 doesn't add any new editing functions. The only recent feature that I would like to see is the ability to combine multiple images together, into a scene. I would like to see some kind of border detection and stitching of images into one seamless scene. Anyway, more than a few new features – stability and ease of use – made this a must buy. I am looking forward to taking a stroll with it and enjoying the fruits of the hard work by the Photographers (if that's a real word). NP.

## **Download free Adobe Photoshop 2020Incl Product Key With Registration Code 64 Bits 2023**

What It Does: The Liquify tool lets you easily transform an image by using the style tools to change the way the pixels look. It lets you make details in an image more prominent or make them more subtle, which makes a big difference when you're making artwork, posters, and videos. **What It Does:** One of the most useful tools on an image editing computer. Using the Clone Stamp tool, you can quickly copy and paste single pixels from one place to another.". The Clone Stamp tool works with layers to preserve the appearance of your image even when you're working on multiple areas at a time. **What It Does:** The Grain tool is a great tool to add an old-school feel to your images. It adds a film-grain look, and it can also add a paper texture. It's best to use this tool on a layer that's already been adjusted to make sure that the desired effect is applied only to the desired areas in your image. **What It Does:** Layer Masks are a great tool to help your content shine by selectively hiding parts of an image. Use Layer Masks with layer groupings to create dynamic and seamless transitions, or create a pattern with multiple Layer Masks. When you're done, use Layer Masks to save the memory space they take up by removing unused portions of your images. **What It Does:** Choose a brush or eraser from the tools palette and use it to make quick notations, notes or corrections. For example, you can erase unwanted smudges or use a brush to make a few edits in your photo. The text tool makes it easy to write text and place it on an image. Choose the type style, text frame and size then place the text where you like. 933d7f57e6

## **Download free Adobe Photoshop 2020Free Registration Code x32/64 {{ updAte }} 2023**

We test and review software and hardware at TwoSixGiant. We believe that there are only two kinds of people: those who test software and those who don't. We don't believe in any of that other broken windows, sky is falling rubbish! A powerful feature in the latest versions is Smart Saver. This technology automatically detects the file format of your image and opens it optimally. This allows you to avoid the problem of opening a photo in Photoshop with an invalid image format (e.g. JPG, GIF, TIFF, PDF …) and saving it again in the desired format. It also has an option to apply one of the many available presets to convert the image file to the desired format (e.g. Adobe RGB, sRGB, Adobe CMYK, sCMYK, PDF). The image will be saved in a very small file with quite acceptable quality and saved in the optimal format. Using Adobe Photoshop Tools, or with one of the certified Creative Cloud membership plans, you can create, edit and customize Photoshop files so you can:

- Create or edit art for Web, iOS and Android apps;
- Edit photos, digital clay, and film;
- Tweak your 3D, video game and drawing creations;
- Create walls of flat-color images;
- Create special effects such as reflections, gradients, and textures.
- Combine, sharpen and clean digital drawings, scans and photos.
- Edit and improve complex design layouts.

This Digital Photography Handbook is designed and written in conjunction with the professional photographer Frederic LAMY, author of "The Art of the High-End Photograph." DPH is a digital photography book by top professional photographers and photographers' magazines. An elaboration of the working color in digital photography, this book is intended to teach you the best techniques and terminology for digital imaging.

photoshop cc 2014 crack download for mac photoshop cc 2014 download windows 10 adobe photoshop cc 2014 free download for windows 10 photoshop 2014 download for windows 10 photoshop cc 2014 download windows 7 download photoshop cc 2014 with crack 32 bit adobe photoshop cc 2014 full version free download photoshop 2014 full version free download download adobe photoshop cc 2014 full version mac free download photoshop cc 2014 full version

In previous version of adobe photoshop, this tool was available under Edit  $>$  Fill & Stroke or if we wish to give a name to the object, we can use the name here. In the current version, this tool will be available under Tool & Windows > Snap Show. This feature allows to bring up your object in snap shot mode with convenient drag and drop controls. Apart from this the tool will also provide tools like an eraser of pixels, line, path, corner of a rectangle or a circle. You can fix the errors in the selection during the making process or remove the errors in your selection after. This is the earlier version of Adobe Photoshop. Now this has been evolved as PS Touch. Here Photoshop Elements allows users to make selections and crop among different objects and a lot of retouching tasks. These tasks can be accomplished with the use of a single tool anywhere without resizing or modifying the object. In the past, the user used to load their image in Photoshop, and open it under a new tab. Now, when we open an image the Photoshop makes a tab with the name of the image. Also, an Open dialog is

available which allows the user to load/open images from various sources, including Apple photo library, Google and Flickr. Also Read: Top Adobe Photoshop Features to Know Photoshop has a new feature in this version, which is the ability to synchronize images stored in the cloud. The user can import a document into Photoshop and can also synchronize an entire folder into Photoshop.

Want to see how you can dress up your photos even more, or how easy it is to create a photo mashup? Check out these Photoshop tutorials—these take a complete look at a specific aspect of Photoshop to show how to properly use this powerful image editing tool. We also have many tutorials on learning how to use Photoshop's layer modes such as Screen and Multiply, as well as Illustrator's layer modes such as Screen and Linear Gradient. The world of color science is covered in beautiful detail in our HTML: Introduction to Color tutorial. Photoshop is quickly becoming a widely-used tool for digital artists working to create and illustrate in any number of creative disciplines. With its size and breadth of features, it's easy to see why. As an expert in digital arts, it takes a professional to explore and show you how to use this powerful software. Here at Envato Tuts+, we'll bring you a Photoshop education in bits—including many hands-on episodes, eBooks, and Photoshop tutorials to help you adapt this powerful tool to your workflow. Looking for more? Check out the full range of new features from Adobe Photoshop and Adobe Photoshop Elements , or head over to Envato Tuts+ for more design related content – such as this round up of the 50+ Best Photoshop Elements Templates From Envato Elements! You can also learn how to create a sketch Photoshop effect, change eye color in Photoshop, remove a person from a photo, and more. If you're a creator and are looking for more inspiration, you can learn about "cross-pollinating design."

[https://new.c.mi.com/ng/post/41236/Mathematicalphysicsbyhkdasspdffreedownload\\_EXCLUSI](https://new.c.mi.com/ng/post/41236/Mathematicalphysicsbyhkdasspdffreedownload_EXCLUSI) [https://new.c.mi.com/my/post/421636/Heleen\\_Van\\_Royen\\_Self\\_Made\\_Pdf\\_Download\\_EXCLUSIVE](https://new.c.mi.com/my/post/421636/Heleen_Van_Royen_Self_Made_Pdf_Download_EXCLUSIVE) [https://new.c.mi.com/ng/post/41231/Ultraseven\\_Dublado](https://new.c.mi.com/ng/post/41231/Ultraseven_Dublado) [https://new.c.mi.com/global/post/485048/Lights\\_Out\\_English\\_2\\_Dual\\_Audio\\_Hindi\\_720p](https://new.c.mi.com/global/post/485048/Lights_Out_English_2_Dual_Audio_Hindi_720p) [https://new.c.mi.com/th/post/1054167/Power\\_Geez\\_Amharic\\_2010\\_Free\\_161\\_BEST](https://new.c.mi.com/th/post/1054167/Power_Geez_Amharic_2010_Free_161_BEST) [https://new.c.mi.com/th/post/1053320/Download\\_3d\\_Sexvilla\\_2\\_Everlust\\_Full\\_Crack\\_Torrent](https://new.c.mi.com/th/post/1053320/Download_3d_Sexvilla_2_Everlust_Full_Crack_Torrent) [https://new.c.mi.com/ng/post/42363/Mobiola\\_Web\\_Camera\\_31\\_8\\_Activation\\_Key\\_High\\_Qualit](https://new.c.mi.com/ng/post/42363/Mobiola_Web_Camera_31_8_Activation_Key_High_Qualit)

➠ A better workflow: Photoshop can help you greatly in editing and organizing your files. Whether you are selecting a specific area from an image or combining two or more images, Photoshop Elements provides ample features to help you do precisely that. You will also be able to organize them in a way that best suits your need. ➠ Learning new skills: With the Adobe Academy, users can learn the ins and outs of Photoshop for free. With easy-to-follow lessons and tutorials, you get to explore many options for improving your skills. The popular Adobe Photoshop Elements is an add-on product that makes your photo editing experience even better. Learn any new tool or technique with the help of a tutor. ➠ The future of design: In the future, designers will expect that their designs will be viewable on any device. Photoshop Elements lets you create web-ready graphics, the next chapter of your designs. ➠ Enhanced security: Acronis True Image backup saves your projects with incremental backups to keep your data safe from hard drive failures. You can back up your photos using an online backup service such as Dropbox or a local drive. 

Best creative apps: Photoshop and Photoshop Elements are the best, best Photoshop apps. They're feature-rich to tame any kind of photo editing job. You can improve your skills by using the best Adobe Photoshop features. It's the classic piece of software for those who love to edit and settle for nothing but the best. ➠ Powerful tools: With Adobe Photoshop, you can perform different tasks with various tools. You can make changes in layers, which makes it easier for you to fix mistakes and edit the graphic. You are sure to get the best of Adobe Photoshop

features.

[https://tecnoimmo.com/wp-content/uploads/2022/12/Download-Photoshop-Cc-2017-Jalantikus-REPAC](https://tecnoimmo.com/wp-content/uploads/2022/12/Download-Photoshop-Cc-2017-Jalantikus-REPACK.pdf) [K.pdf](https://tecnoimmo.com/wp-content/uploads/2022/12/Download-Photoshop-Cc-2017-Jalantikus-REPACK.pdf)

<https://warshah.org/wp-content/uploads/2022/12/ardnamr.pdf>

<https://kidzshare.com/wp-content/uploads/2022/12/okanei.pdf>

<https://www.2arly.com/wp-content/uploads/2022/12/vanram.pdf>

<https://www.ambeauwell.com/download-photoshop-cc-2015-version-18-product-key-full-2023/>

<https://www.grenobletrail.fr/wp-content/uploads/2022/12/bambsash.pdf>

[https://www.tresors-perse.com/wp-content/uploads/2022/12/Photoshop-Download-Keygen-Full-Versio](https://www.tresors-perse.com/wp-content/uploads/2022/12/Photoshop-Download-Keygen-Full-Version-2023.pdf) [n-2023.pdf](https://www.tresors-perse.com/wp-content/uploads/2022/12/Photoshop-Download-Keygen-Full-Version-2023.pdf)

[https://bransonsguide.com/wp-content/uploads/2022/12/Photoshop\\_Download\\_For\\_Laptop\\_TOP.pdf](https://bransonsguide.com/wp-content/uploads/2022/12/Photoshop_Download_For_Laptop_TOP.pdf) <https://moeingeo.com/wp-content/uploads/2022/12/gaetmig.pdf>

[http://bknews24.com/adobe-photoshop-cc-2019-download-free-product-key-full-win-mac-updated-202](http://bknews24.com/adobe-photoshop-cc-2019-download-free-product-key-full-win-mac-updated-2023/) [3/](http://bknews24.com/adobe-photoshop-cc-2019-download-free-product-key-full-win-mac-updated-2023/)

New to this version of Photoshop is the ability to resize icons to be small or large without affecting the resolution of the file. Photoshop's icon handling is very easy to use. Icons work proportionally on the canvas, which allows the colors and details of the original file to remain in place. This greatly simplifies pixel and color adjustments of icon images. The addition of new icons and new styles for icon fonts allows smaller app users to install cleaner icons that look just like the originals. This will be particularly helpful to artists and designers using iOS devices for creating their icons. Adobe Camera Raw allows you to make advanced image adjustments and corrections that are invisible to the human eye. These changes allow you to make real and permanent adjustments to your image that match the look that you want while still maintaining the original intent of your image. Photoshop now offers the ability to allow users to increase or decrease the saturation, lightness, and contrast of an image using the Color panel. The Color panel now allows you to make adjustments using sliders, which is much easier than having to use a number of points using a Radial or Curves tool. The tool can convert any photograph into the famous film look, thanks to replacing an image's colors and tonalities with those of a projection surface. The same can be done for slides, and photos that are displayed on a table or screen. There are even new measures to control the brightness of colors in photos, which can be really helpful if you want to present them on televisions or computer monitors.